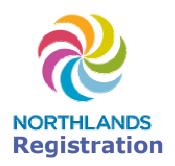

## **Welcome to Northlands**

You can access the Internet by following the registration instructions. To use a user-based code select User-Based Code.

## **Free Access Sites**

Capital Ex

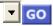

Welcome Message
Terms and Conditions
Online Help

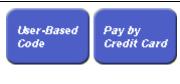

Use a User- Use a Credit Based Code Card (Visa or Mastercard)

Contact Us

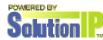

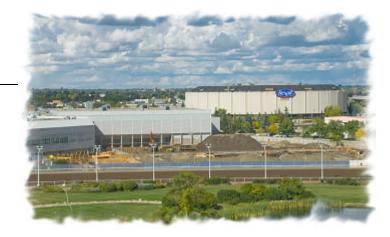